# **C01 Recursion**

Recursive data structures Recursive algorithms

ANU – School of Computing – Structured Programming 1110 / 1140 / 6710

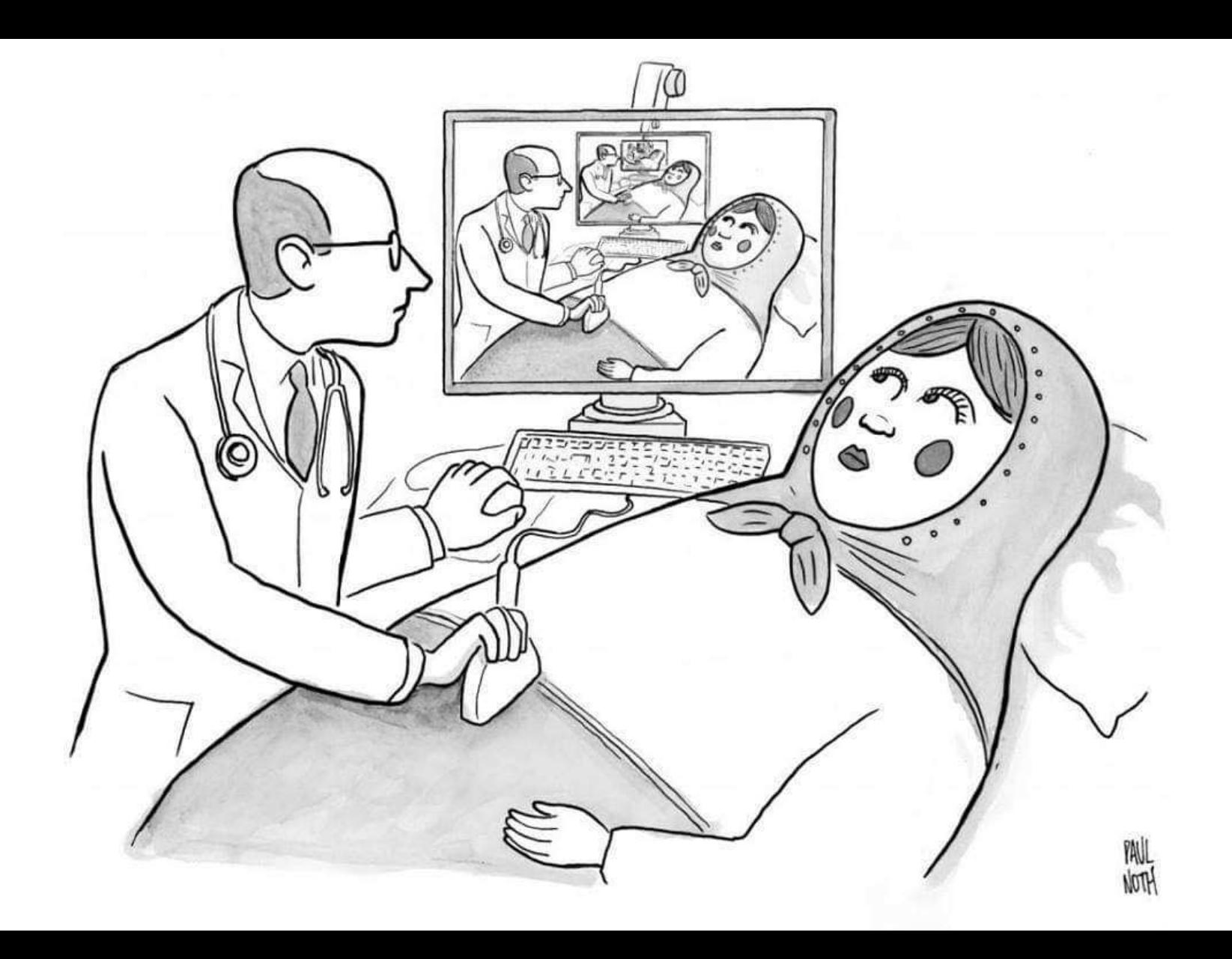

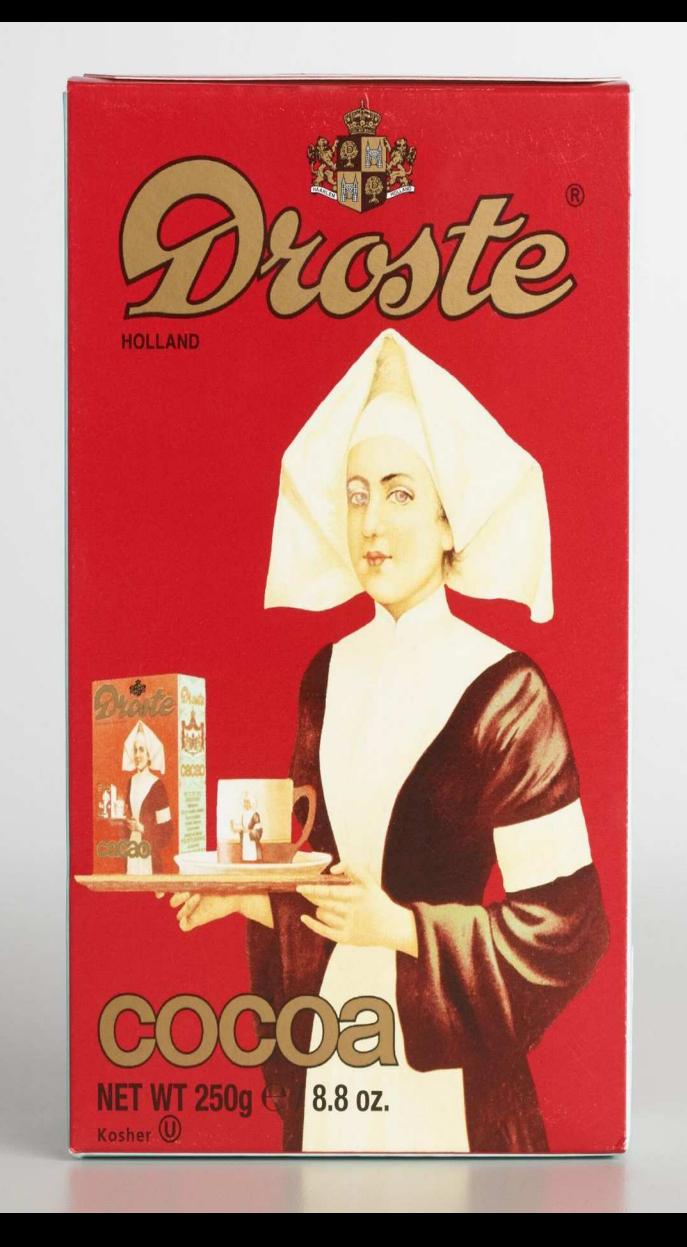

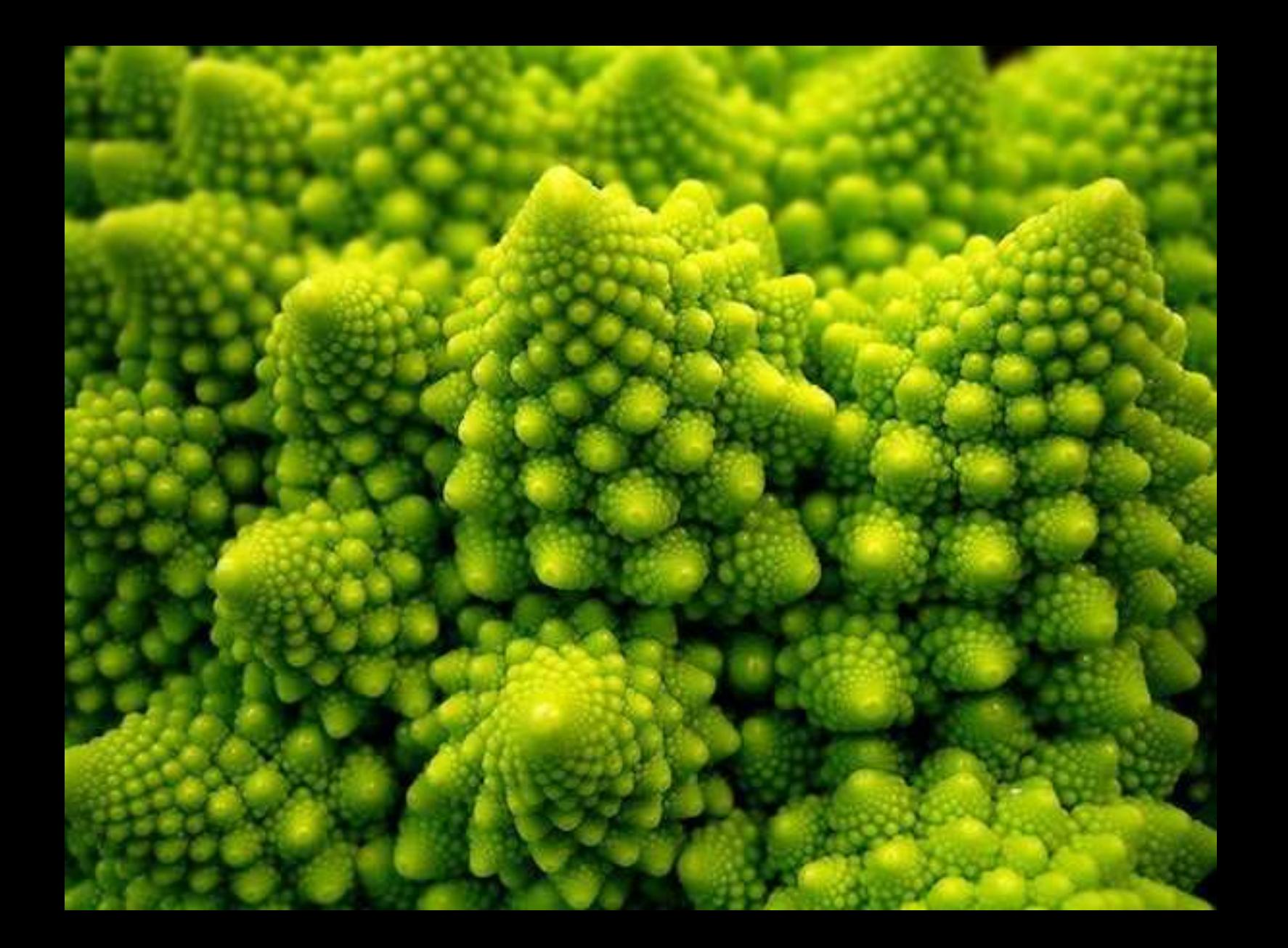

#### Recursive Data Structures

A recursive data structure is comprised of components that reference other components of the same type.

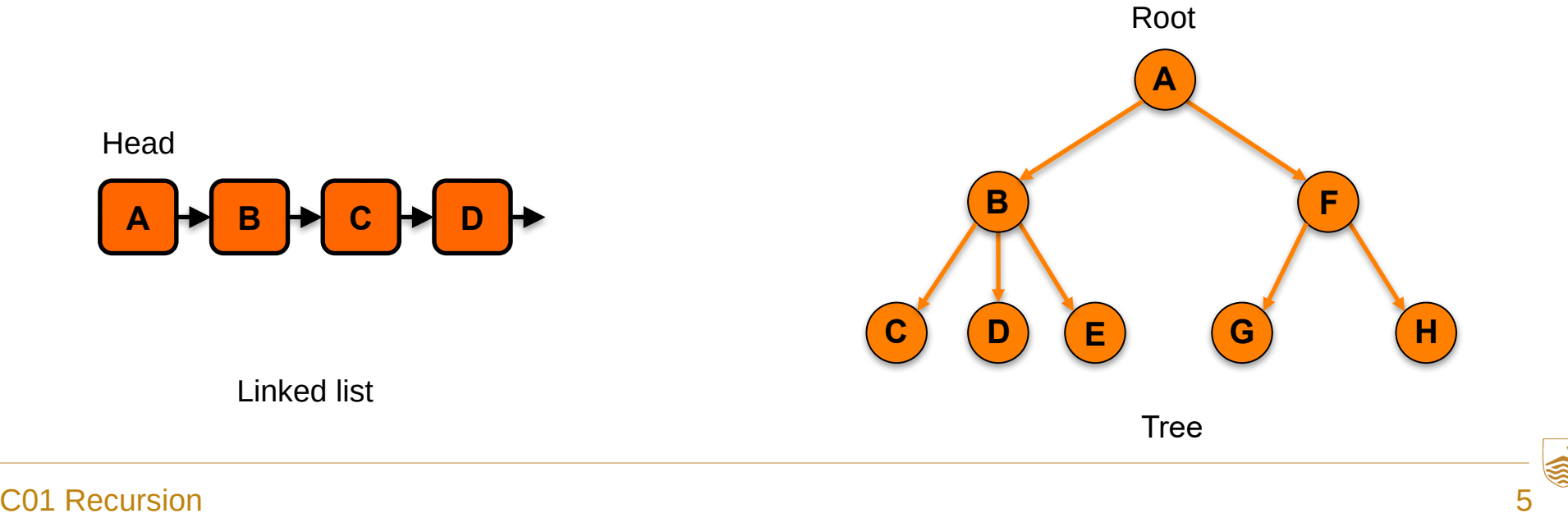

#### Recursive Algorithms

A recursive algorithm references itself.

A recursive algorithm is comprised of:

- Base case(s) that terminate the recursion
- Recursive call(s) that reduces towards the base case(s)

#### Example: Fibonacci Sequence

 $fib(0) = 0$  (base case)

 $fib(1) = 1$  (base case)

**fib(n) = fib(n-1) + fib(n-2)** (for  $n \ge 2$ )

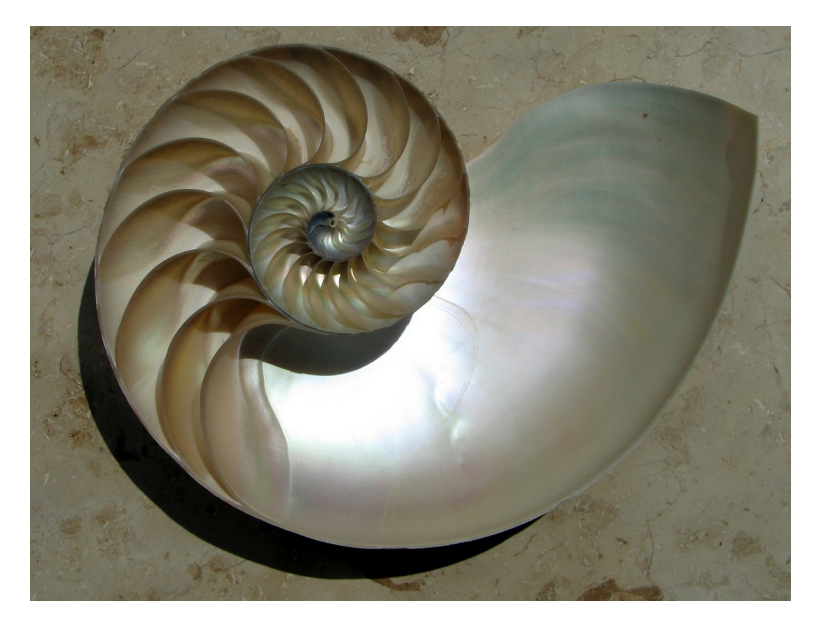

0, 1, 1, 2, 3, 5, 8, 13, 21, 34, 55, 89, 144, 233, 377…

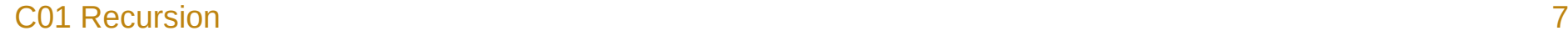

#### Example: Binary Search

Ordered list and a target value to find.

$$
\begin{bmatrix} 1, 4, 5, 7, 9, 11, 15, 20, 25 \end{bmatrix} \text{ find } 11
$$
\n
$$
\begin{bmatrix} 1, 4, 5, 7, 9, 11, 15, 20, 25 \end{bmatrix} \text{ given by } 9 > 11?
$$
\n
$$
\begin{bmatrix} 9, 11, 15, 20, 25 \end{bmatrix} \text{ given by } 11
$$
\n
$$
\begin{bmatrix} 9, 11 \end{bmatrix} \text{ given by } 11
$$
\n
$$
\begin{bmatrix} 9, 11 \end{bmatrix} \text{ given by } 9 > 11?
$$
\n
$$
\begin{bmatrix} 11 \end{bmatrix}
$$
\n
$$
\begin{bmatrix} 11 \end{bmatrix}
$$
\n
$$
\begin{bmatrix} 11 \end{bmatrix}
$$
\n
$$
\begin{bmatrix} 11 \end{bmatrix}
$$
\n
$$
\begin{bmatrix} 11 \end{bmatrix} \text{ given by } 11
$$
\n
$$
\begin{bmatrix} 11 \end{bmatrix} \text{ given by } 11
$$
\n
$$
\begin{bmatrix} 11 \end{bmatrix} \text{ given by } 11
$$
\n
$$
\begin{bmatrix} 11 \end{bmatrix} \text{ given by } 11
$$

How does this compare to linear search?

What might the base case(s) be?

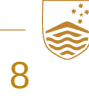

#### Example: Mergesort (von Neumann, 1945)

Sort a list

- List of size 1 (base case)
	- Already sorted
- List of size  $> 1$ 
	- Split into two sub lists
	- Sort each sub list (recursion)
	- Merge the two sorted sub lists into one sorted list (by iteratively picking the lower of the two least elements)

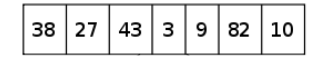

#### Recursion

- A recursive method can always be rewritten into an iterative one and vice-versa (consequence of *Church-Turing thesis*).
- When to use **recursion** vs when to use **iteration** (for and while loops)?
	- The problem at hand might be more naturally written and read in one form (once you understand recursion!).
	- Converting between approaches not always straight-forward.

#### Recursion and Java

- Overhead of calling calling methods often higher than iterating
- *Stack overflow* on larger problems
- Compilers in many other languages perform *tail-call elimination* for certain forms of recursion – Java doesn't
- More functional languages (scheme, lisp, ocaml, haskell, f#, scala) make recursion more convenient
- Situations where recursion is *best* is more limited in Java but important cases still exist!

# **C02 Computational Complexity**

Time and Space Complexity Algorithm vs Problem Complexity Big O Notation **Examples** 

ANU – School of Computing – Structured Programming 1110 / 1140 / 6710

## Computational Complexity

Key computational resources:

- **Time**
- **Space**
- Energy, communications, I/O, samples...

Computational complexity is the study of how problem size affects resource consumption (how it *scales*). Distinguish:

- **Algorithm Complexity**: for a given algorithm / implementation
- **Problem Complexity**: for *any* algorithm that solves the problem
	- Inherit difficulty of the problem (Computational Complexity Theory)

## Algorithm Complexity

- Identify *n*, the number that characterizes the problem size.
	- Number of pixels on screen
	- Number of elements to be sorted
	- etc.
- Study the algorithm to determine how resource consumption changes as a function of *n*.
- The *content* of the input, not just its size, can be important. Can study:
	- **Worst** case (the worst input of size *n*)
	- **Best** case (the best input of size *n*)
	- **Average** case (average of distribution of inputs of size *n*)
	- **Amortized** analysis (amortized cost over a sequence of *n* typical operations)
		- Useful for an operation with state that occasionally has an expensive step

#### Big O Notation

Suppose we have a problem of size *n* that takes *g(n)* time to execute in the average case.

We say:  $g(n) \in O(f(n))$ iff there exists constants *c > 0* and  $n_0$  > 0 such that for all  $n > n_0$ : *g(n) ≤ c × f(n)*

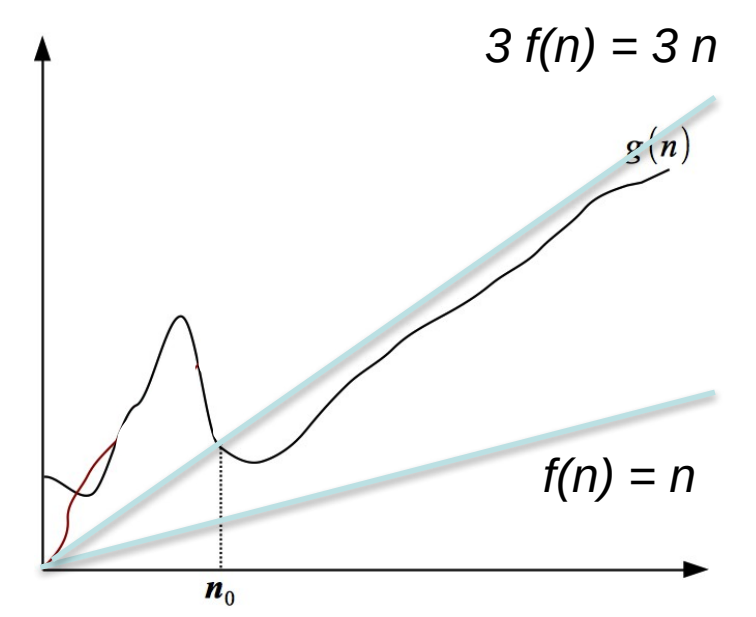

### Time complexity

In analysis of algorithm time complexity, we are interested in the number of "**elementary operations/statements**" (not μs).

- Simple statements are constant time.
- Remember the factor *c* in *O(f(n))*.
- Beware: Library/subroutine calls can have arbitrary complexity.

### Summing a List

Consider summing a list of size n…

```
public int sum(ArrayList<Integer> list) {
    int rtn = 0;
     for (var i: list) {
        rtn += i; }
     return rtn;
}
                         Linear time, O(n)
```
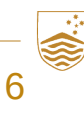

### Minimum Difference

Note:  $n-1 + n-2 + ... 2 + 1 = n(n-1)/2$ 

public int minDiff(ArrayList<Integer> values) {

```
 int min = Integer.MAX_VALUE;
1
 for (int i = 0; i < values.size(); i++) {
n
 for (int j = i + 1; j < values.size(); j++) {
n(n – 1)/2
 int diff = values.get(i) – values.get(j);
n(n – 1)/2
 if (Math.abs(diff) < min)
n(n – 1)/2
min = Math.abs(diff);
 }
 } 
          S(n) = 1 + n + 4(n(n-1)/2)= 1 + n + 2 n^2 - 2n= 2n^2 - n + 1 \in O(n^2)n(n – 1)/2
```
}

### More Examples

- Constant *O(1)* 
	- Time to perform an addition
- Logarithmic *O(log(n)*)
	- Time to find an element in a B-Tree (self-balancing tree)
- Linear *O(n)*
	- Time to find an element within a list
- *O(n log(n))* 
	- Average time to sort using mergesort
- Quadratic *O(n<sup>2</sup>)* 
	- Time to compare *n* elements with each other pair-wise

#### Example: Greatest Up To

Find the greatest element ≤ x in an unsorted sequence of *n* elements (or else return null).

Two approaches:

- a) search the unsorted sequence; or
- b) first sort the sequence, then search the sorted sequence.

#### Unsorted Greatest Up To

```
Analysis
                            • If we're lucky, uList[0] == x.
                            • Worst case?
                             • uList = \{x - n, ..., x - 2, x - 1\}• f(n) = 6n, so O(n)static Integer unsortedFind(int x, List<Integer> uList) {
     Integer best = null;
     for (var e : uList) {
        if (e == x)
              return e;
        if (e \leq x && (best == null || e > best))
             best = e;
 }
     return best;
}
```
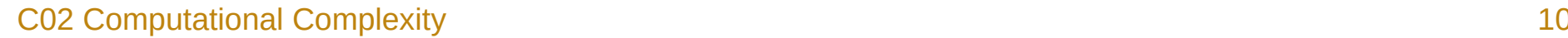

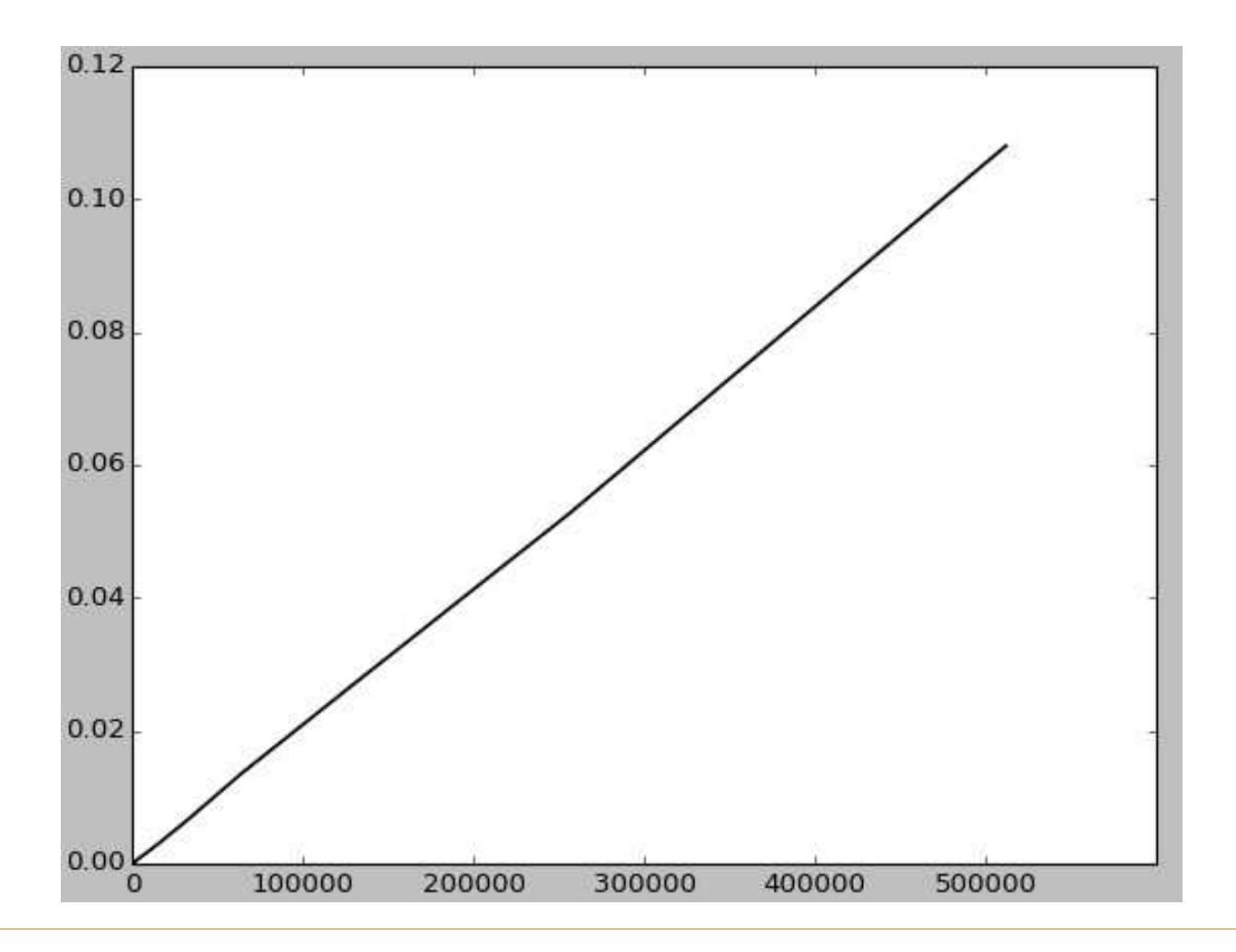

**SOP** 

#### Sorted Greatest Up To

```
Analysis
                                 • How many iterations of the loop?
                                 • Initially, upper – lower = n.
                                 • The difference is halved in every iteration.
                                 ● Can halve it at most log2
(n) times before it becomes 1.
static Integer sortedFind(int x, ArrayList<Integer> sList) {
    if (sList.isEmpty() || sList.get(0) > x)
         return null;
    int lower = 0;
    int upper = sList.size(); \frac{1}{2} one past the end
    while (upper - lower > 1) {
        int mid = (lower + upper) / 2;
        if (sList.get(mid) \leq x)lower = mid; else
             upper = mid; }
     return sList.get(lower);
}
```
• 
$$
f(n) = a \log_2(n) + b
$$
, so  $O(\log(n))$ .

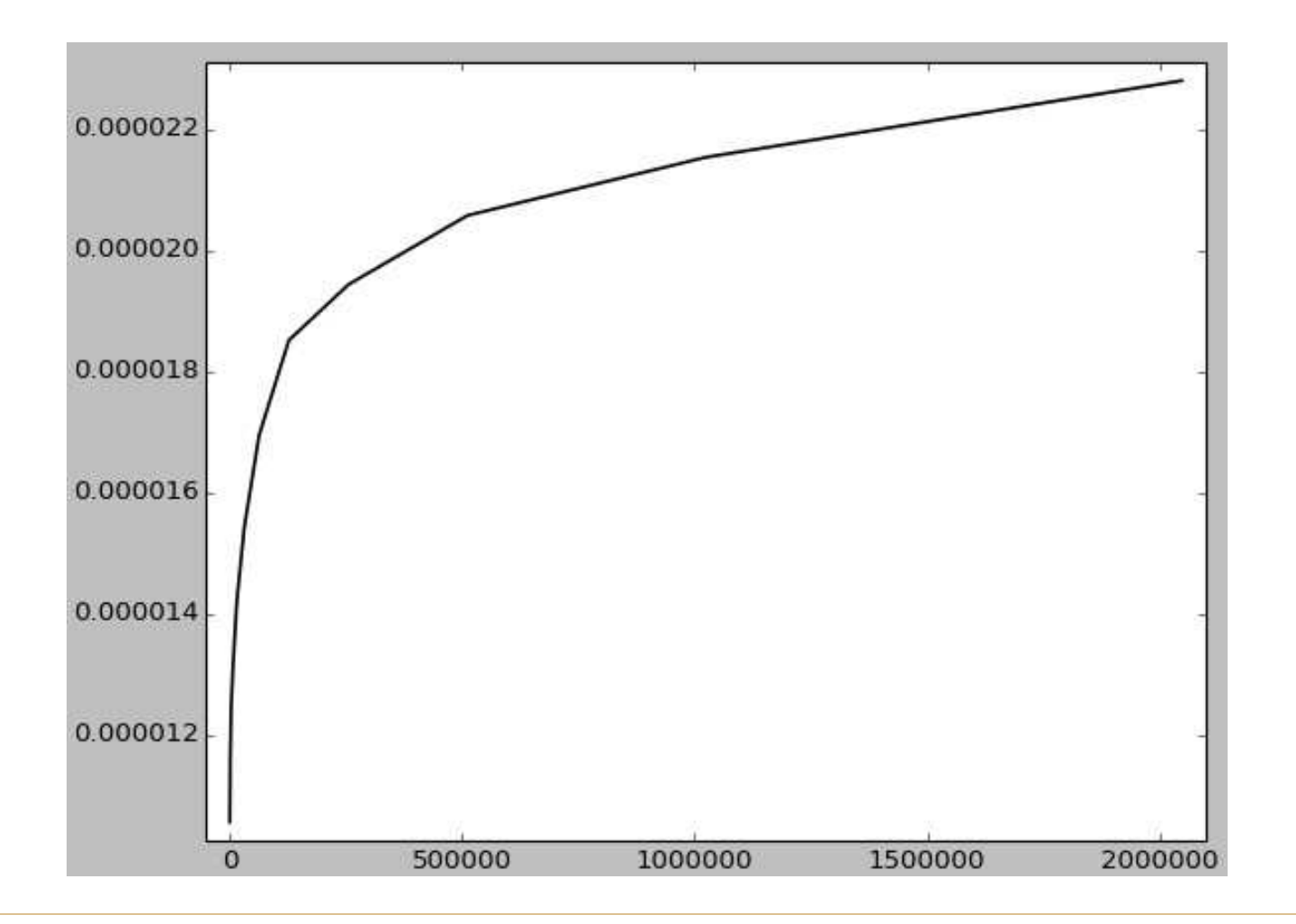

**SON.:.** 

#### Problem complexity

The complexity of a **problem** is the resources (time, memory, etc) that any algorithm *must* use, in the worst case, to solve the problem, as a function of instance size.

#### How fast can you sort?

*Any* sorting algorithm that uses only pair-wise comparisons needs *O(n log(n))* comparisons in the worst case.

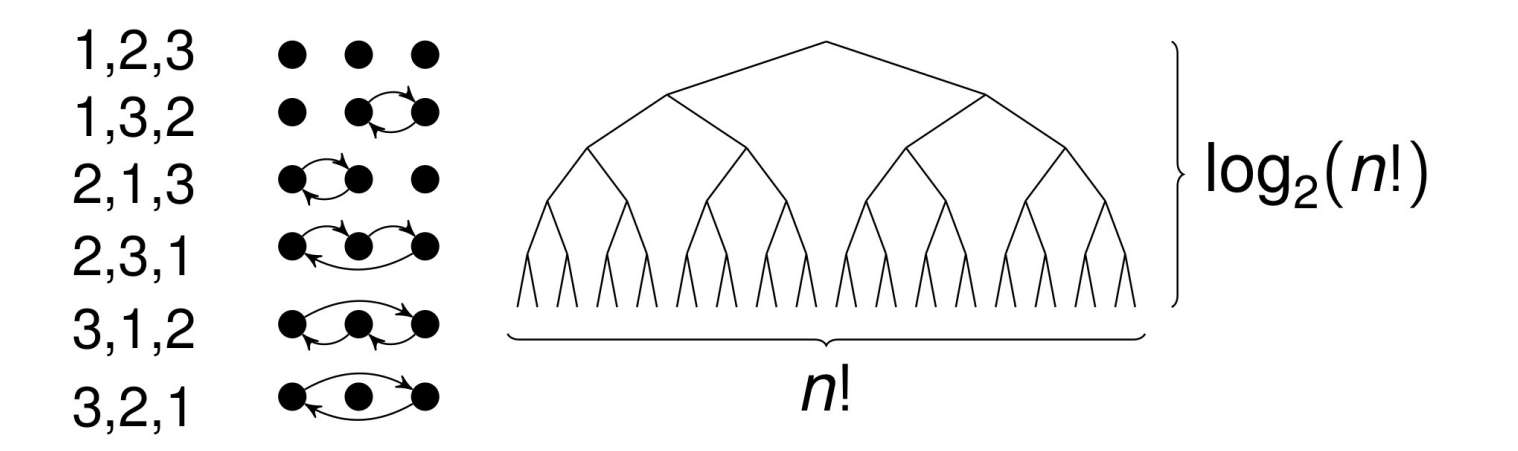

*log(n!) = log(1) + log(2) + … + log(n) ≤ n log(n)* for large enough *n*.

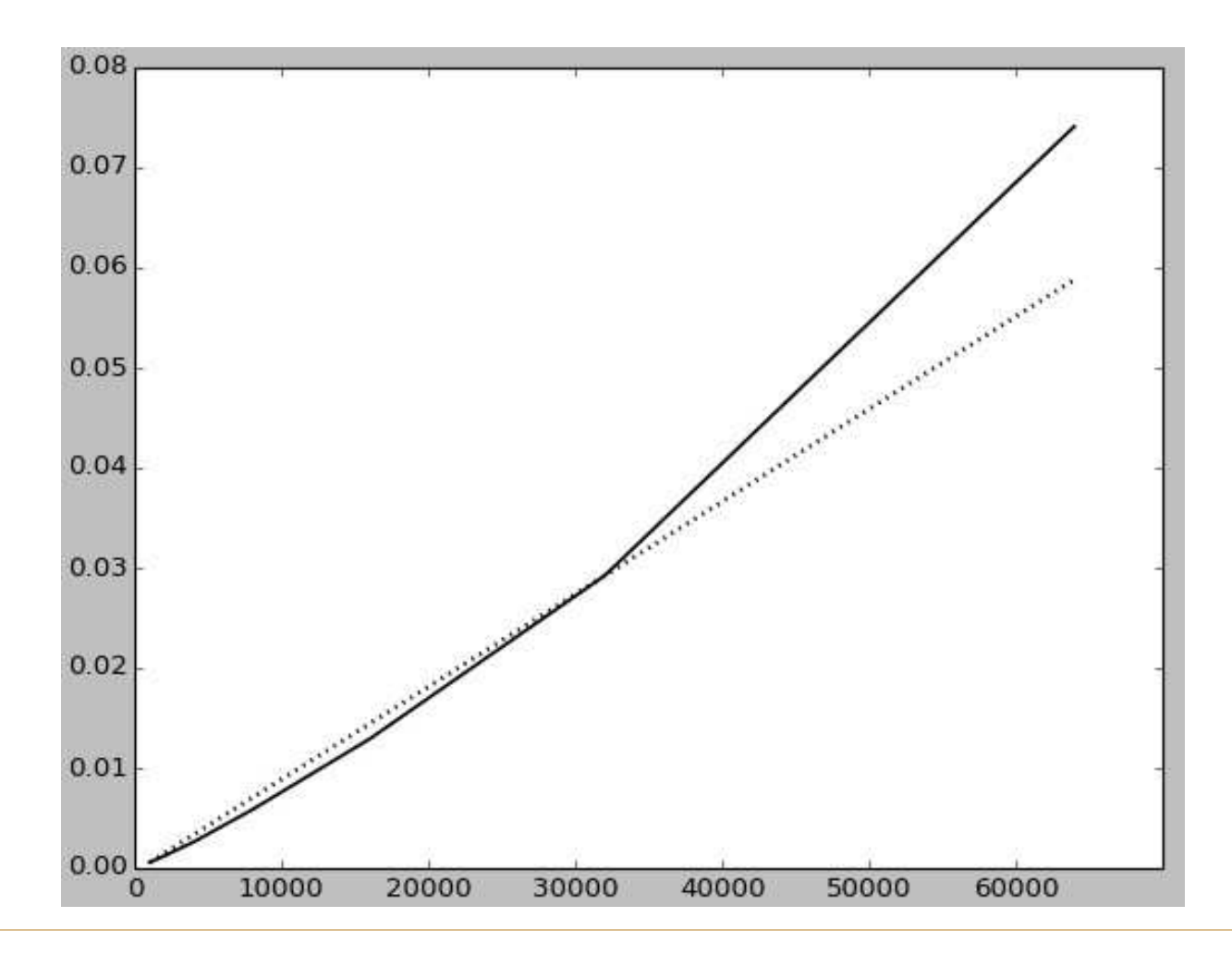

O.

#### Rate of Growth

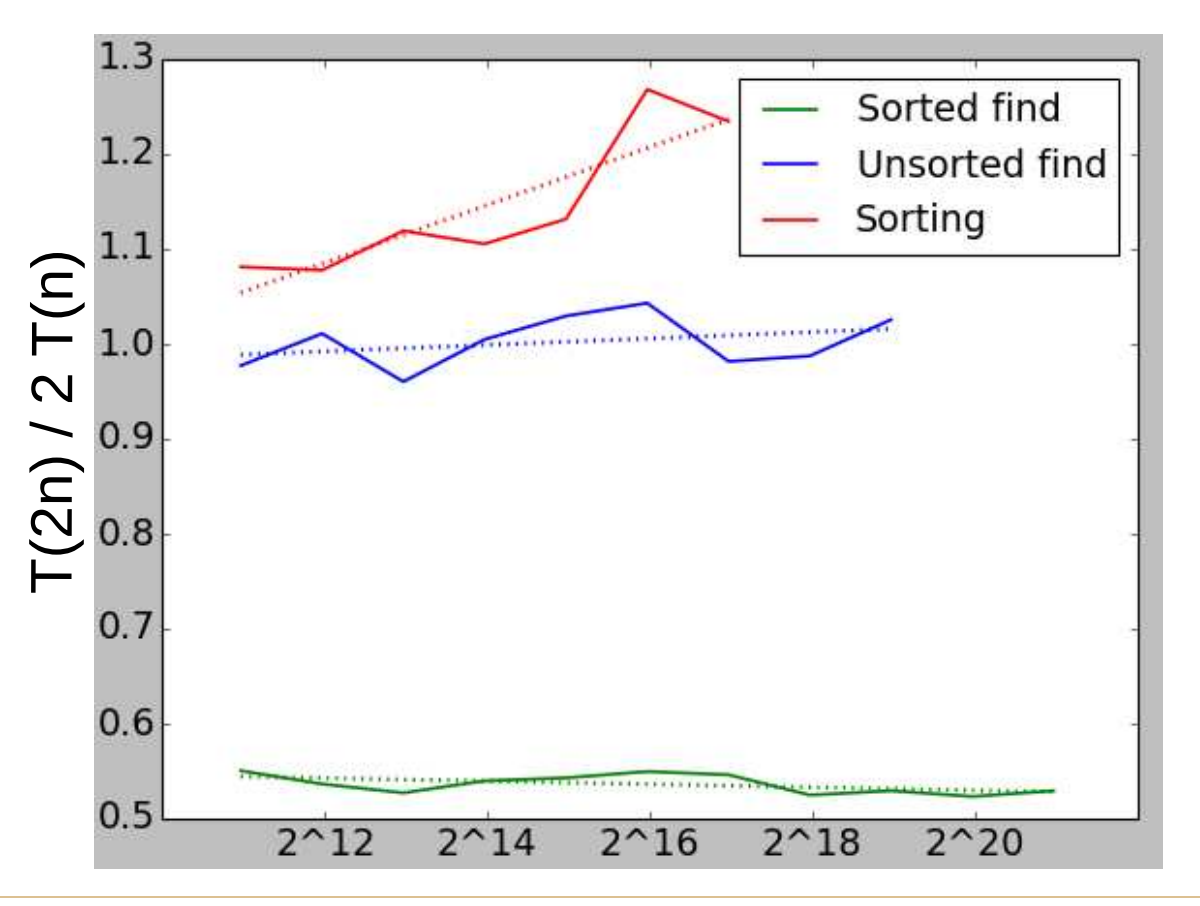

O.

#### C02 Computational Complexity **17**

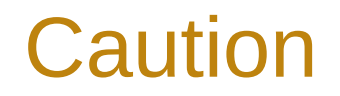

#### "Premature optimization is the root of all evil in programming." (C.A.R. Hoare)

#### Scaling behaviour becomes important when problems become large, or when they need to be solved very frequently.

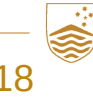

C02 Computational Complexity and the computational Complexity and the computational computational Complexity and the computational computational complexity and the computational computational computational computational co

# **C03 Graph Traversal**

Graphs and Trees **Traversal** 

U – School of Computing – Structured Programming 1110 / 1140 / 6710

#### Graphs and Trees

• A powerful abstraction in computing.

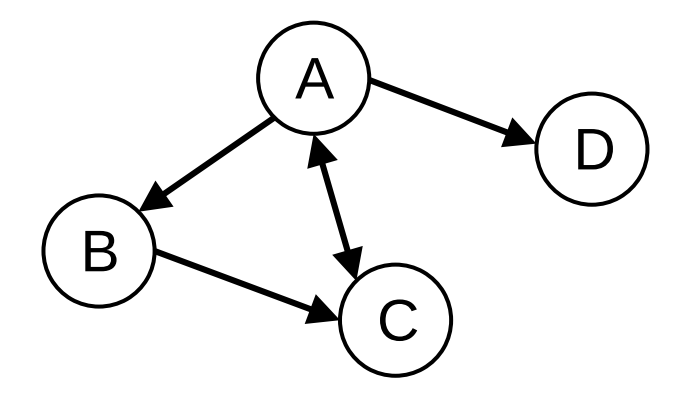

*Directed* **Graph**

**Nodes**: A B C D **Edges**: (A, B) (B, C) (A, C) (C, A) (A, D)

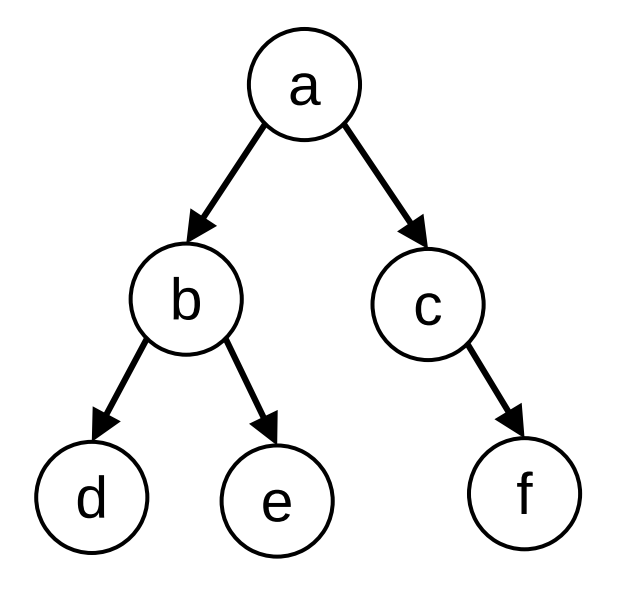

*Directed Rooted* **Tree**

(*connected acyclic directed* graph)

With ordering of children: *Ordered* Tree

#### Tree Features

b is the **parent** of d and e

d is a **child** of b

b has a **branching factor** (outdegree) of 2 (the number of children)

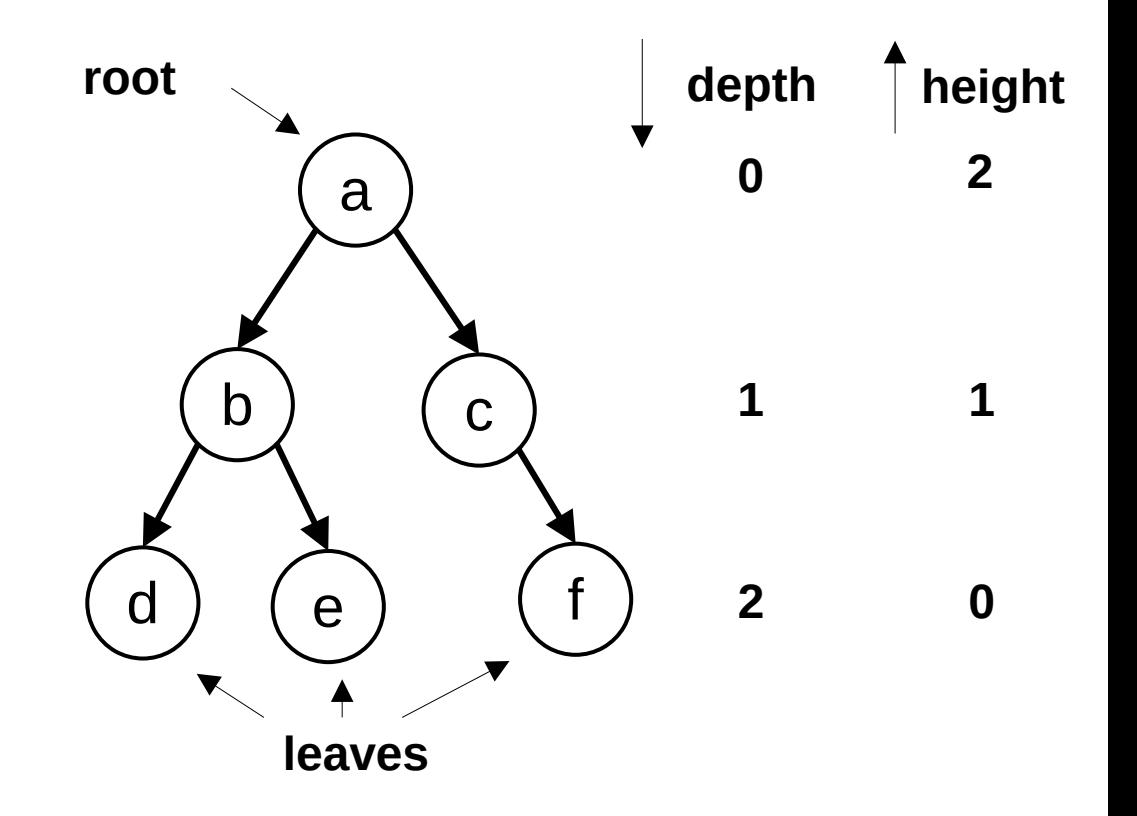

#### **Traversal**

- Visiting the elements in a data structure:
	- searching
	- modifying
	- reachability
	- path finding
- Lists / arrays are a form of "linear data structure" that has a natural sequence for traversal.
- Trees and Graphs can be traversed in many ways.

#### Tree Traversal

- Special case of graph traversal.
- Two common forms:
	- **Depth-First Search (DFS)**
		- Explore as deep as possible along a branch until a leaf is reached.
		- *Backtrack* to another branch (e.g., *sibling* of leaf, or sibling of parent, or …).
	- **Breadth-First Search (BFS)**
		- Starting at root, visit all nodes at given depth before going deeper.

#### DFS and BFS

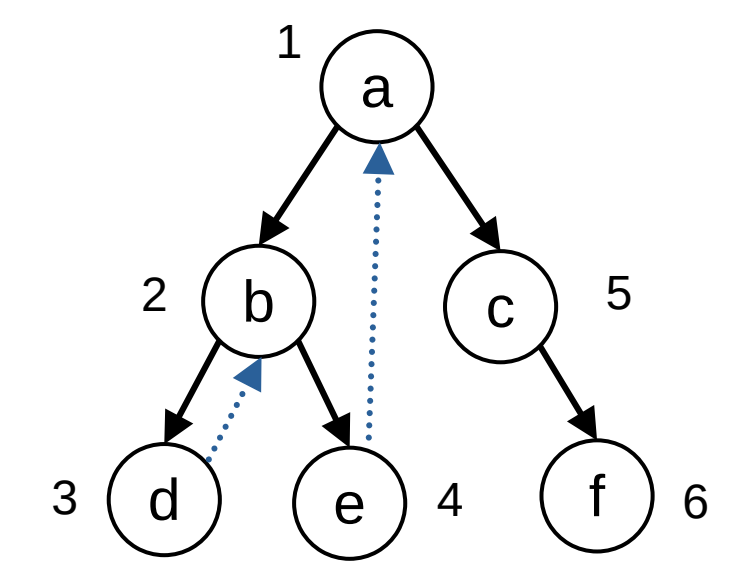

*Pre-order* DFS traversal **a b d e c f**

BFS traversal **a b c d e f**

d ) ( e ) 5 ( f

4 **(d) (e)5 (†***)***6** 

a

1

b ) ( c

2 ( b ) ( c ) 3

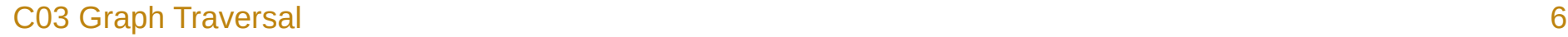

O.

#### Implementing Tree Traversal

- **Depth-First Search (DFS)**
	- Iteratively using a **Stack**: Last-In First-Out (LIFO) data structure
	- Recursively by implicitly using the *call stack*
	- Variations on ordering: post-order, pre-order, in-order
- **Breadth-First Search (BFS)**
	- Iteratively using a **Queue**: First-In First-Out (FIFO) data structure
	- *Corecursively*\* by passing all sub-trees of same level
	- Only one ordering
- \* Building (generating) data from a simple "base case", rather than breaking down (reducing) data until base case reached.

#### Implementation DFS: Stack

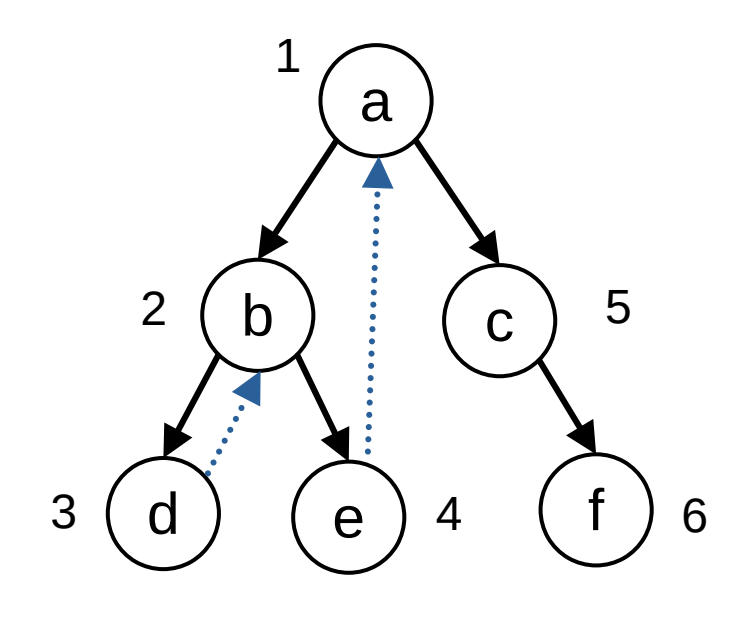

*Pre-order* DFS traversal **a b d e c f**

**Stack [ ]**: *push* onto end, *pop* off end

**DFS**: pop node, push it's children, repeat.

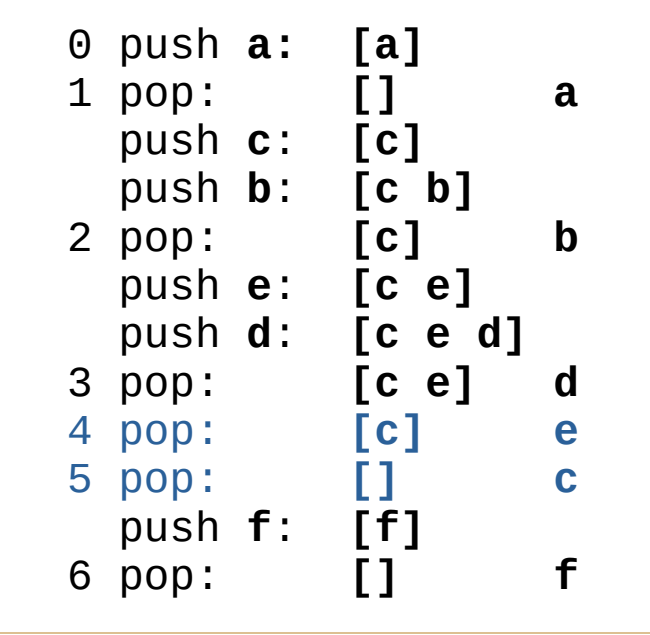

#### Implementation BFS: Queue

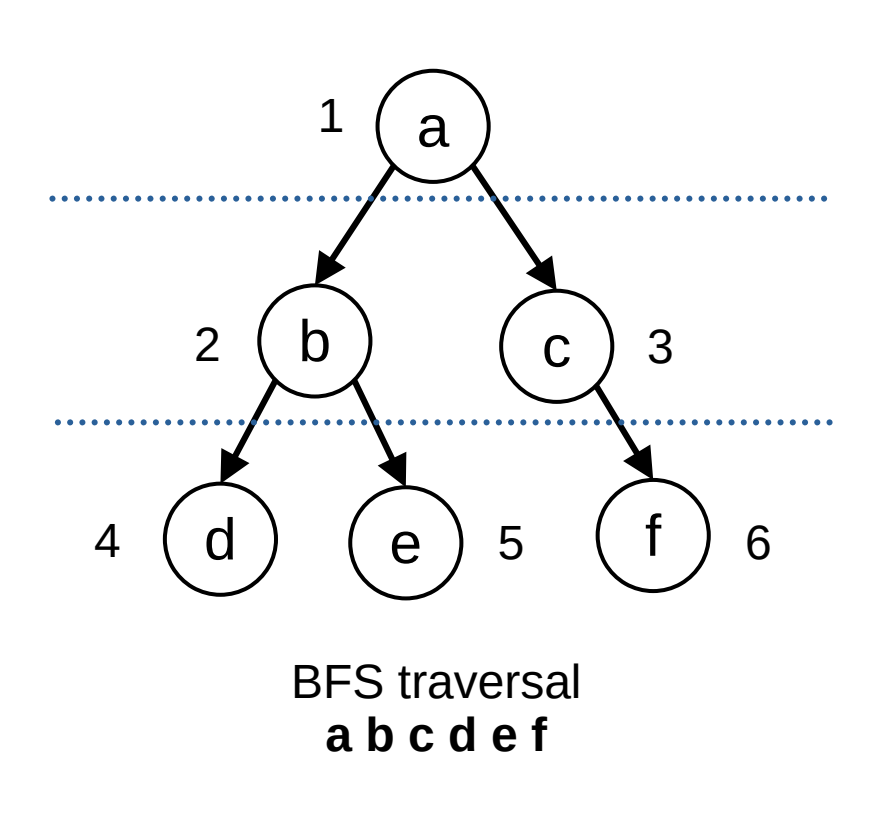

**Queue { }**: *enqueue* onto back, *dequeue* off front

**BFS**: dequeue node, enqueue it's children, repeat.

O.

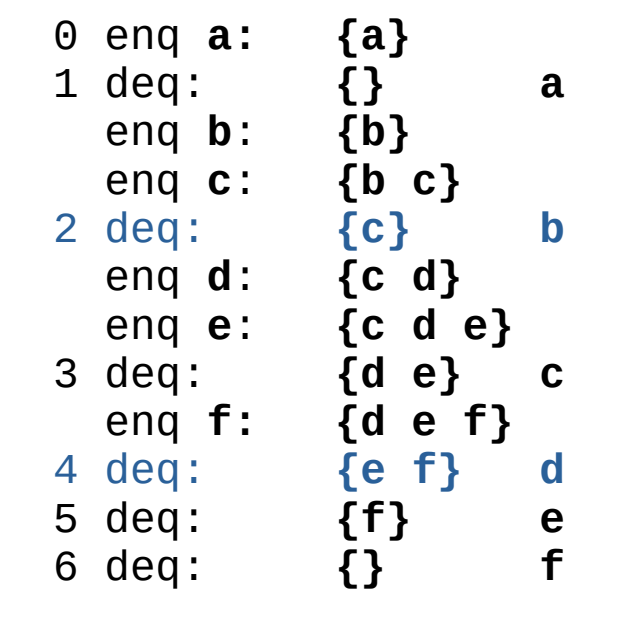

#### Graph Traversal

- DFS and BFS generalise from tree traversal.
- Starting node selected based on problem.
- Additionally need to **keep track of "visited"** nodes to avoid cycling.

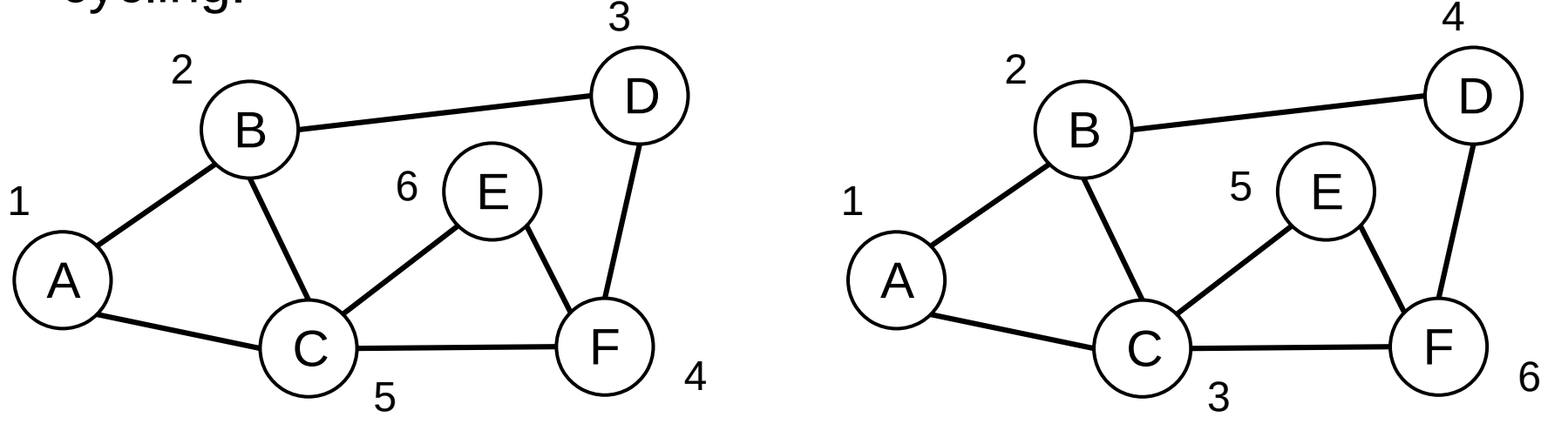

C03 Graph Traversal 2008 and 2008 and 2008 and 2008 and 2008 and 2008 and 2008 and 2008 and 2008 and 2008 and 2008 and 2008 and 2008 and 2008 and 2008 and 2008 and 2008 and 2008 and 2008 and 2008 and 2008 and 2008 and 2008

#### Example: Distance Between Nodes

- The *distance* between A and E is the number of edges on a *shortest path* between the two nodes.
- **BFS** can naturally track the distance.
- **DFS** might visit E via a non-shortest *path –* need to revisit nodes

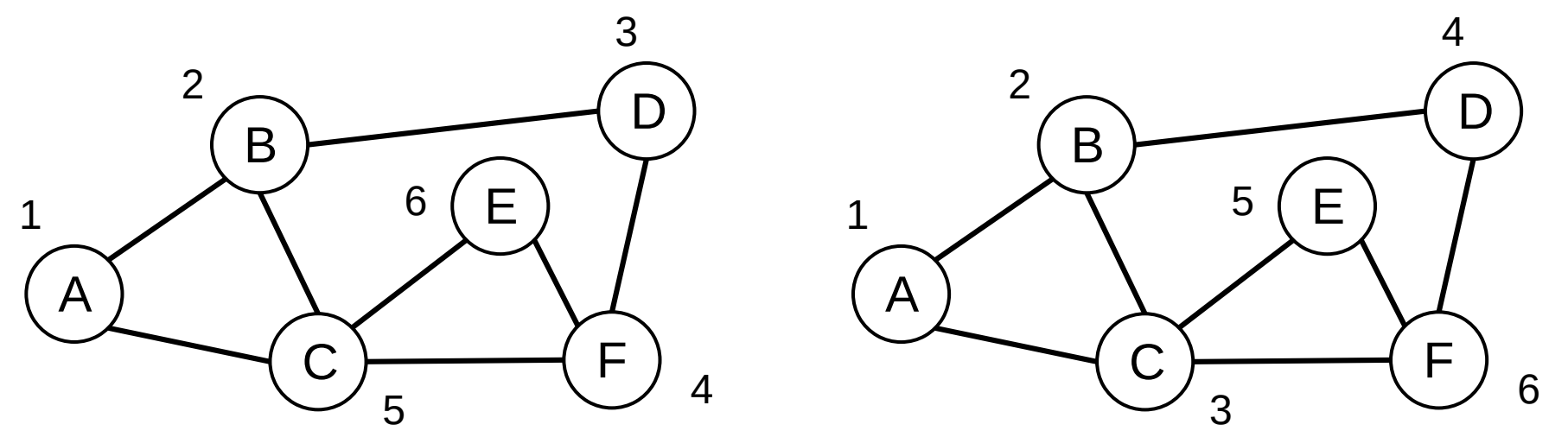

C03 Graph Traversal 21

# **C04 Hash Functions**

**Hash functions** Choosing a good hash function

ANU – School of Computing – Structured Programming 1110 / 1140 / 6710

#### Hash Functions

A hash function is a function *f* that maps a key *k*, to a value *f(k)*, within a prescribed range. It maps arbitrary sized keys to fixed-sized *hashes*.

A hash is deterministic. (for a given key, *k*, *f(k)* will always be the same)

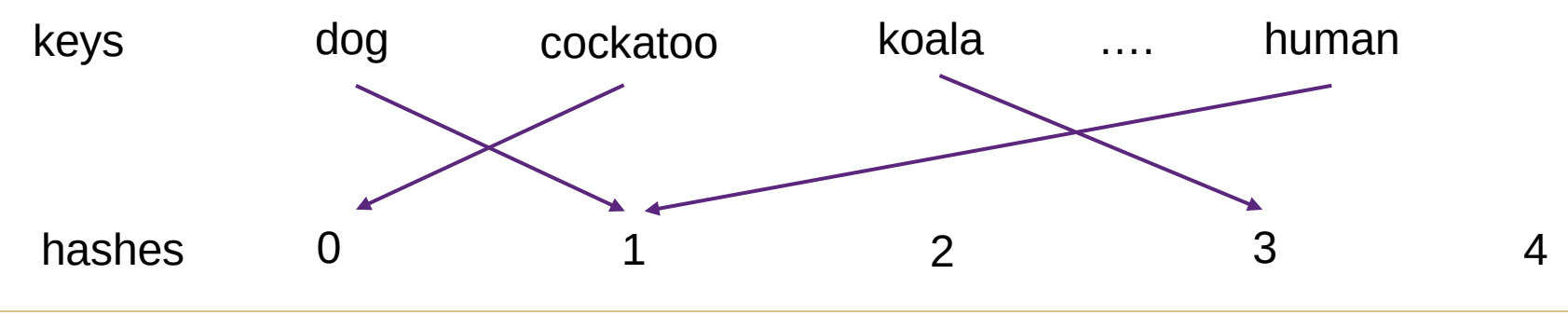

C04 Hash Functions 2

#### Choosing a Good Hash Function

A **good hash** for a given population, P, of keys,  $k \in P$ , will distribute *f(k)* evenly within the prescribed range for the hash.

#### A **perfect hash** will give a unique  $f(k)$  for each  $k \in P$ .

# **C05 Hashing Applications**

Uses of hashing Java hashCode()

ANU – School of Computing – Structured Programming 1110 / 1140 / 6710

### Uses of Hashing

- Hash table (implement a set or map)
- Checksums
	- Error detection and/or correction
- Compression
	- A hash is typically much more compact than the key
- Pruning a search
	- Looking for duplicates
- Cryptographic

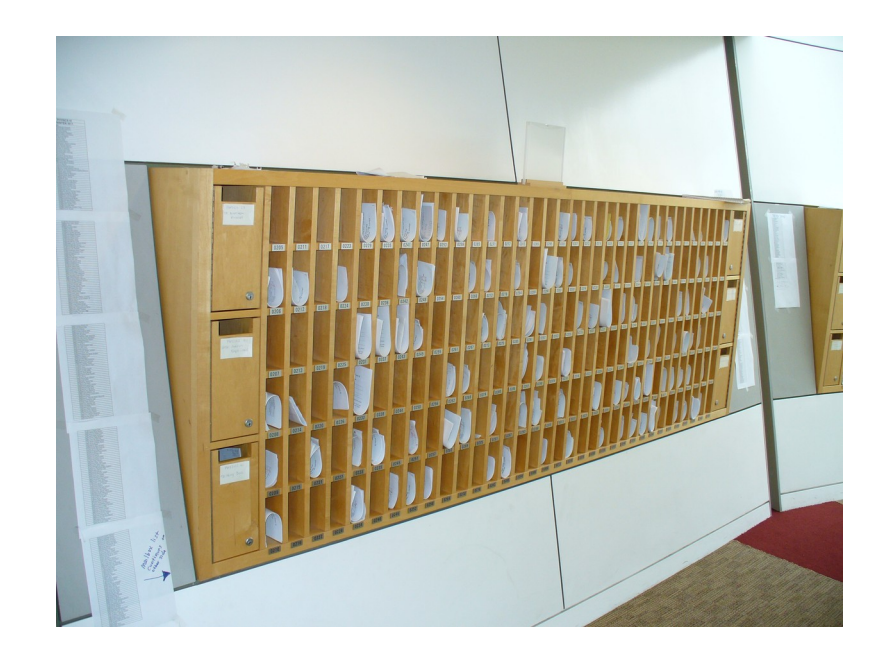

#### Practical Examples…

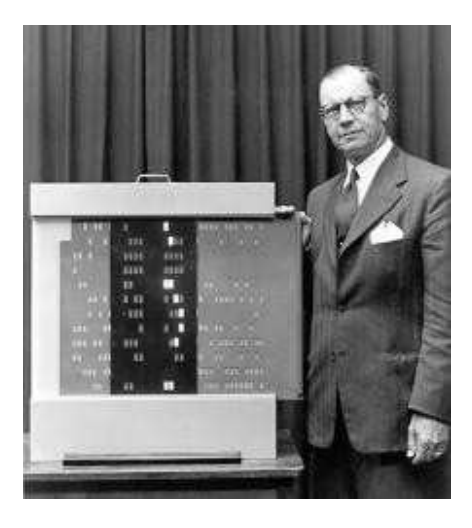

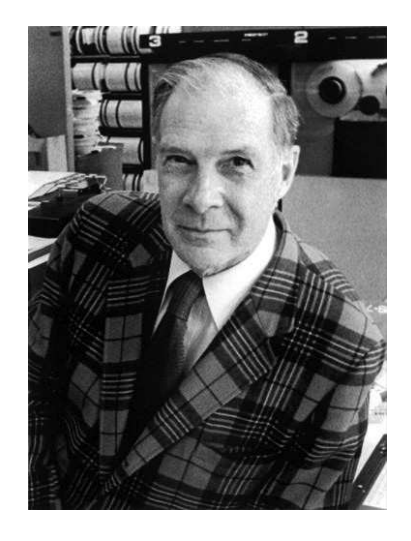

#### **Luhn Algorithm**

Used to check for transcription errors in credit cards (last digit checksum).

#### **Hamming Codes**

Error correcting codes (as used in EEC memory).

#### Practical Examples…

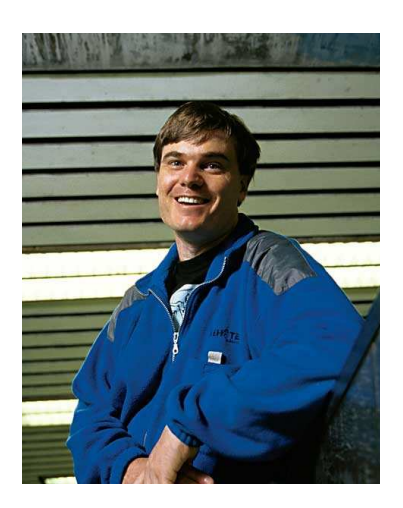

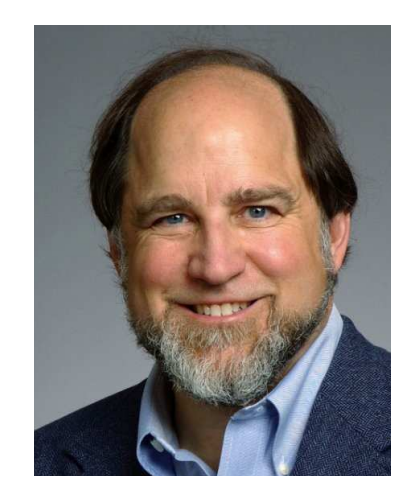

#### **rsync (Tridgell)**

Synchronize files by (almost) only moving the parts that are different.

#### **MD5 (Rivest)**

Previously used to encode passwords (but no longer).

### Java hashCode()

Java provides a hash code for every object.

- 32-bit signed integer
- Inherited from Object, but may be overwritten
- Objects for which equals () is true must also have the same hashCode().
- The hash need not be perfect (i.e. two different objects may share the same hash).

# **C06 Files**

Java File IO **Streams** Standard IO **Buffering** 

ANU – School of Computing – Structured Programming 1110 / 1140 / 6710

#### What is a file?

A file is a collection of data on secondary storage (hard drive, USB key, network file server).

Data in a file is a sequence of bytes (integer  $0 \le b \le 255$ ).

- The program reading a file must interpret the data (as text, image, sound, etc).
- Standard libraries provide support for interpreting data as text.

#### I/O streams

A stream is a standard abstraction used for files:

- A sequence of values are read.
- A sequence of values are written.

The stream reflects the sequential nature of file IO and the physical characteristics of the media on which files traditionally reside (e.g. tape or a spinning disk).

Other I/O (e.g., network, keyboard) is also typically accessed as streams.

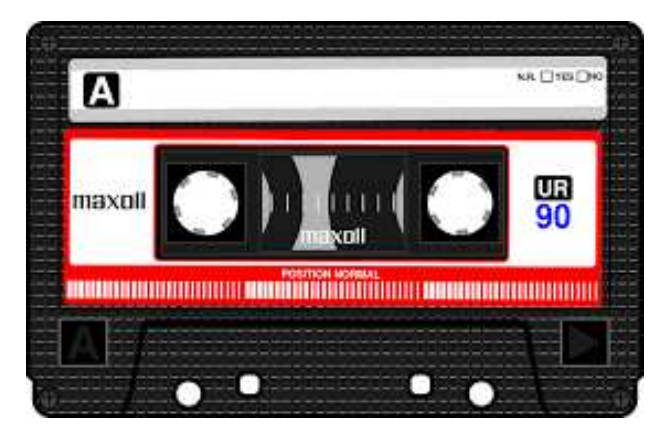

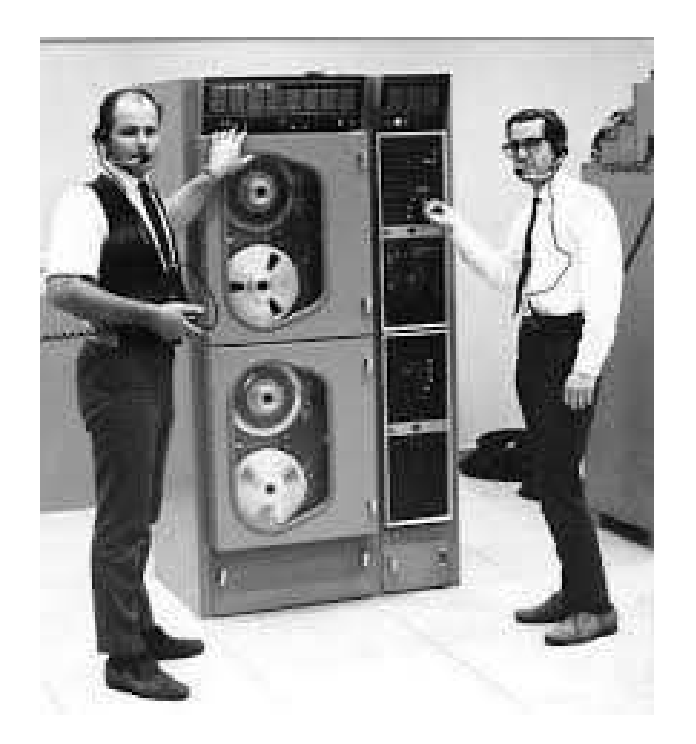

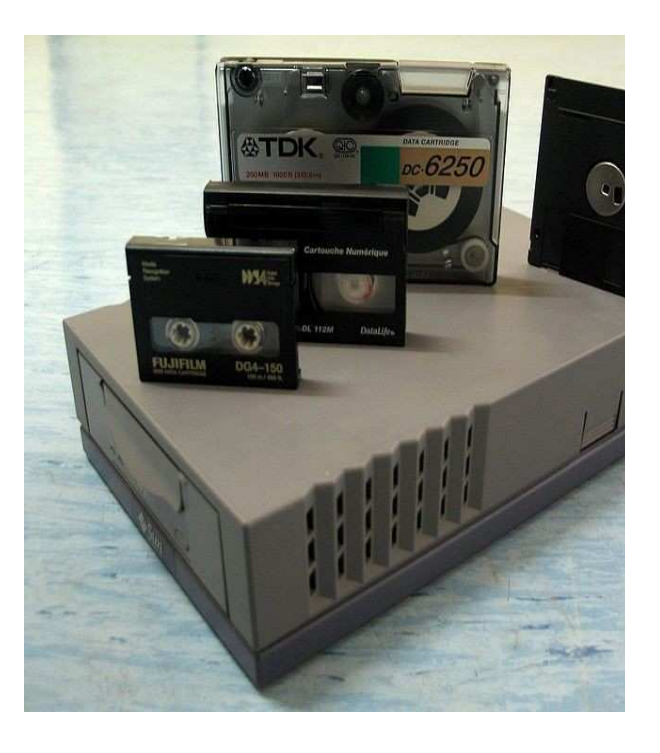

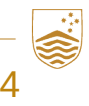

#### **CO6 Files** 4

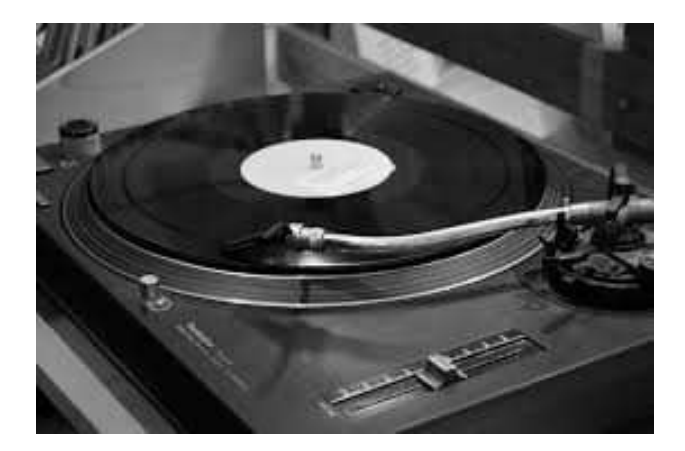

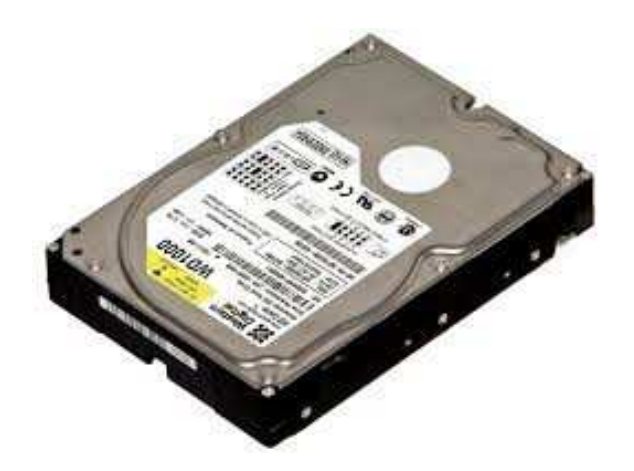

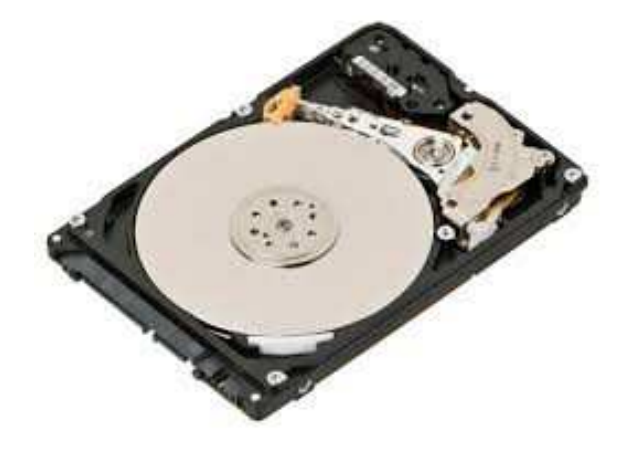

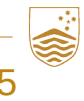

#### **C06 Files** 5

#### I/O in Java: Byte streams

The classes java.io.InputStream and java.io.OutputStream allow reading and writing bytes to and from streams.

- Subclasses: FileInputStream and FileOutputStream for files.
	- Open the stream (create stream object)
	- Read or write bytes from the stream
	- Wrap operations in a try clause
	- Use finally to close the streams

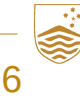

#### I/O in Java: Character streams

To read/write text files, use java.io.Reader and java.io.Writer which convert between **bytes** and **characters** according to a specified encoding.

- Subclasses: InputStreamReader and OutputStreamWriter
- Subclasses FileReader and FileWriter (shortcuts for wrapping a FileInputStream / FileOutputStream in a InputStreamReader / OutputStreamWriter).

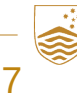

#### Text encoding

Each character is assigned a number.

Unicode defines a unique number ("code point") for > 120,000 characters (space for  $> 1$  million).

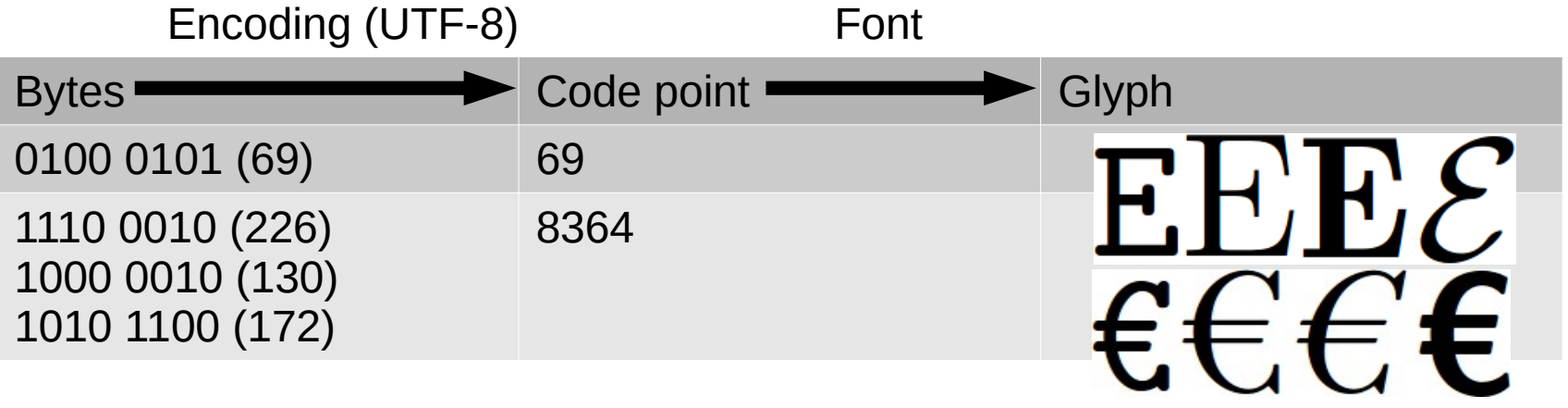

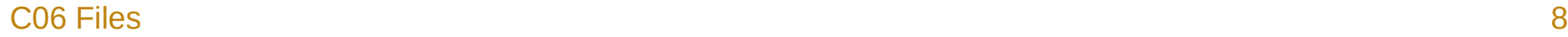

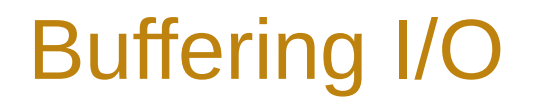

In traditional storage media, accessing a specific byte (point in a file) is time consuming:

**Disk**: ~2-10ms **SSD**: ~10-100μs **RAM**: ~100ns **Cache**: ~1-15ns

But reading a consecutive "block" at one time is not much more so. Hence, buffering is used to absorb some of the overhead.

- BufferedReader and BufferedWriter can be wrapped around other reader/writer (e.g., FileReader and FileWriter) to buffer I/O.
- $\bullet$  To flush the buffer, call  $f$ lush(), or close the file.

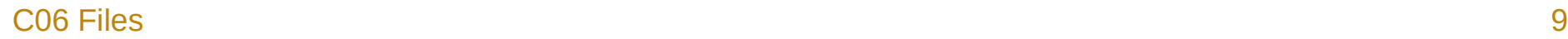

#### Terminal I/O

Three standard I/O streams:

- standard input: (usually typed) input to the program
- standard output: normal printed program output
- standard error: program error messages (not buffered)
- Available in Java as System.in, and System.out and System.err.

```
byte b = (byte) System.in.read();
System.out.write(b);
System.out.flush();
System.err.write(b);
```
# **C07 Threads**

**Concurrency Threads** 

ANU – School of Computing – Structured Programming 1110 / 1140 / 6710

#### Concurrency, processes and threads

- Concurrency
	- Multiple activities (appear to) occur simultaneously.
	- 'Time slicing' allows a single execution unit to give the appearance of concurrent execution.
- Process
	- Distinct execution context that (by default) shares nothing.
- Thread
	- Intra-process execution context.
	- Multiple threads can (and do) execute the same methods on the same objects.

## Why threads?

- 'Concurrency'
	- Separate concerns (e.g. rendering vs. logic)
	- Good for: distinct tasks that naturally occur concurrently
- 'Parallelism' (a special case of concurrency)
	- Break task into pieces, exploit parallel hardware
	- Good for: computationally intensive problems that can be readily partitioned

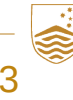